**1** Для расчета - сколько дней будет отпускных - расчитывать по такой схеме:

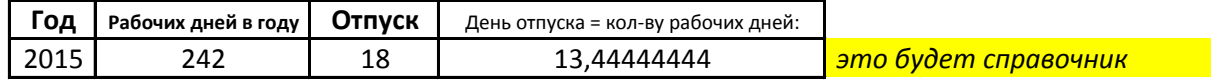

На основани этих данных рассчитаем следующее:

Сотрудник в текущем году отработал к примеру: 1232 часа

**часов 8** Нормой всегда будем считать для одного дня =

> **дня** Значит отработано дней: **154**

> > **дня** Отпуск = **11,45**

## **2**

Расчет и контроль по отпускам начнем с 01-01-2015 - с текущего года

**3** Документ по расчету и начислению отпускных.

В шапке:

## **Период контроля средней ЗП**

выпадающий список с вариантами:

- 3 месяца
- 6 месяцев

12 месяцев

ввод произвольного периода

Дней в месяце **22** к примеру

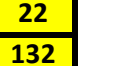

Рабочих дней **132** например за 6 месяцев

Табличная часть документа:

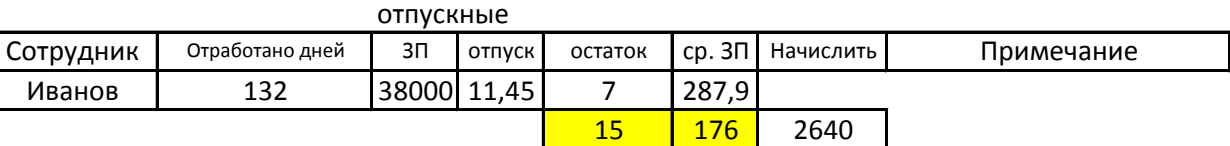

Можно откорректировать эти поля:

**Остаток** разница **+/-** будет учтена в следующем документе

**ср. ЗП** влияет только на текущий документ

**% от ЗП** влияет только на текущий документ

Откуда берутся данные:

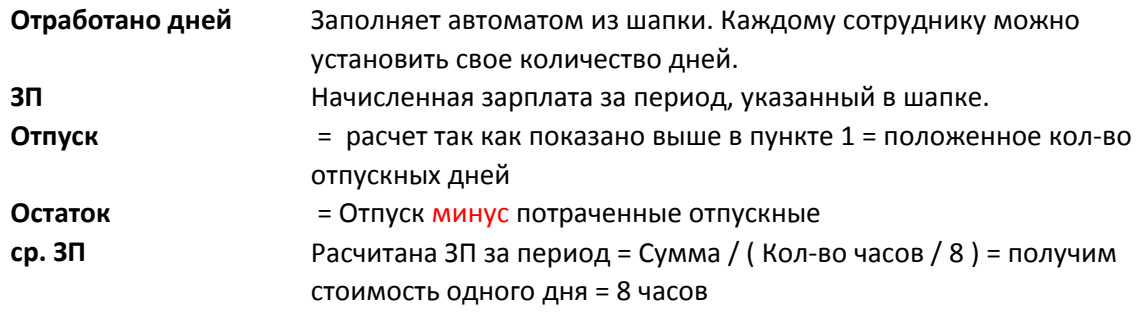